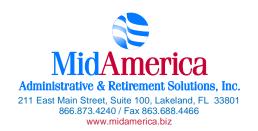

## 403(b) Retirement Savings Plan

Questions? Call our Service Center at 1-866-873-4240

| Salary Reduction Agreement                                                                                                    |                                                |                                                                                                    |             |                                                       |                      |                                                                                         |                                    |  |
|----------------------------------------------------------------------------------------------------|------------------------------------------------|----------------------------------------------------------------------------------------------------|-------------|-------------------------------------------------------|----------------------|-----------------------------------------------------------------------------------------|------------------------------------|--|
| Use this form to set up or change contributions to your 403(b) Account. Please type or print your information and fax to (863) 688-4466.                                                                                                    |                                                |                                                                                                    |             |                                                       |                      |                                                                                         |                                    |  |
| Employee Data – ALL FIELDS REQUIRED                                                                                                    |                                                |                                                                                                    |             |                                                       |                      |                                                                                         |                                    |  |
| Employer Name:                                                                                                    |                                                |                                                                                                    |             |                                                       |                      |                                                                                         |                                    |  |
| Name:                                                                                                    |                                                |                                                                                                    |             |                                                       | Social Security #:   |                                                                                         |                                    |  |
| Address:                                                                                                    |                                                |                                                                                                    |             |                                                       | Email Address:       |                                                                                         |                                    |  |
| Daytime Phone #:                                                                                                    |                                                |                                                                                                    |             | Date of Birth:                                        |                      |                                                                                         |                                    |  |
| Evening Phone #:                                                                                                    |                                                |                                                                                                    |             |                                                       | Date of Hire:        |                                                                                         |                                    |  |
| Contribution Specifications                                                                                                    |                                                |                                                                                                    |             |                                                       |                      |                                                                                         |                                    |  |
| Complete this section to set up or change contributions to your 403(b) Account. Please note that the contribution amount may not exceed the maximum allowable limits as determined by the Internal Revenue Code. Review your Plan Highlights for the availability of Roth 403(b) contributions and Age 50 or 15 Years of Service Catch-Up Contributions.                                                                                                    |                                                |                                                                                                    |             |                                                       |                      |                                                                                         |                                    |  |
| Tax Year                                                                                                    | Basic Salary Deferral Limit for all employees. | Annual limit if you qualify for the fu<br>the Lifetime Catch-up (15 Years of<br>Total Lifetime Catch-up Max of \$1 | qualify for | Annual limit If you qualify for the Age 50+ Catch-Up. |                      | Maximum Annual contribution if you qualify for both the Age 50+ and Lifetime Catch-ups. |                                    |  |
| 2012                                                                                                    | \$17,000                                       | \$20,000                                                                                                    | \$2         | \$22,500                                              |                      | \$25,500                                                                                |                                    |  |
| <ul> <li>☐ One-time payroll deduction then stop deductions.</li> <li>☐ One-time payroll deduction then revert to existing deductions.</li> <li>☐ Change investment providers. Stop contribution to</li></ul>                                                                                                    |                                                |                                                                                                    |             |                                                       |                      |                                                                                         |                                    |  |
| Inv                                                                                                    | vestment Provider(s)                           | Account #                                                                                                    | Pre Tax     | After Tax<br>(Roth)                                   | Annual Sa<br>Reducti |                                                                                         | Salary Reduction Per<br>Pay Period |  |
| 1.                                                                                                    |                                                |                                                                                                    |             |                                                       | \$                   |                                                                                         | \$                                 |  |
| 2.                                                                                                    |                                                |                                                                                                    |             |                                                       | \$                   |                                                                                         | \$                                 |  |
| 3.                                                                                                    |                                                |                                                                                                    |             |                                                       | \$                   |                                                                                         | \$                                 |  |
| 4.                                                                                                    |                                                |                                                                                                    |             |                                                       | \$                   |                                                                                         | \$                                 |  |
| Total deduction each pay period \$                                                                                                    |                                                |                                                                                                    |             |                                                       |                      |                                                                                         |                                    |  |
| Approval Signature                                                                                                    |                                                |                                                                                                    |             |                                                       |                      |                                                                                         |                                    |  |
| <ul> <li>403(b) deferrals can start no earlier than the first pay period following the date this agreement is signed.</li> <li>This Salary Reduction Agreement is irrevocable with respect to amounts earned while it is in effect and applies only to amounts earned after the agreement becomes effective.</li> <li>This Salary Reduction Agreement will continue until amended or terminated. This agreement shall automatically terminate with severance from employment.</li> <li>The Employee agrees that the Employer shall have no liability whatsoever for any loss suffered by the Employee with regard to his/her selection of an investment provider, or the solvency of the operation of, or benefits provided by, said investment provider.</li> </ul> |                                                |                                                                                                    |             |                                                       |                      |                                                                                         |                                    |  |
| Signature of Employee Date (mm/dd/yyyy)                                                                                                    |                                                |                                                                                                    |             |                                                       |                      |                                                                                         |                                    |  |

SRA\_Roth\_Dollar Rev. 01.01.2012